## T. D. nº 1 Régression linéaire simple

## Exercice 1. D'après Baillargeon, Probabilités, Statistiques et techniques de régression, Les éditions SMG, 1995.

On donne les couples d'observations suivants :

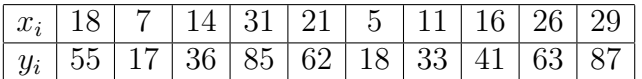

- a) Tracer à l'aide de Minitab le diagramme de dispersion des couples  $(x_i; y_i)$ . A partir de ce diagramme, observez-vous une liaison lin´eaire entre ces deux ` variables ? Comment procédez-vous pour confirmer ce que vous observez ?
- b) A l'aide de Minitab, donner pour ces observations la droite des moindres ` carrés. Demander à Minitab de vous calculer les valeurs prédites pour les différentes valeurs des  $x_i$ . Tracer à l'aide de Minitab la droite des moindres carrés.
- c) À partir de cette question et ce jusqu'à la fin de l'exercice, vous ne devez plus utiliser Minitab, si ce n'est que la calculatrice de Minitab ! Quelle est une estimation plausible de Y à  $x_i = 21$  ?
- d) Quel est l'écart entre la valeur observée de Y à  $x_i = 21$  et la valeur estimée avec la droite des moindres carrés ? Comment appelle-t-on cet écart ?
- e) Est-ce que la droite des moindres carrés obtenue en b) passe par le point  $(\overline{x}; \overline{y})$ ? Peut-on généraliser cette conclusion à n'importe laquelle droite de régression ?

## Exercice 2. L'étudiant et le professeur, qui a raison entre les deux ?

Un étudiant de l'ENGREF veut utiliser la régression linéaire pour estimer le volume en bois utilisable d'un arbre debout en fonction de l'aire du tronc mesuré à 25 cm du sol. Il a choisi au hasard 10 arbres et a mesuré, à la base, l'aire correspondante (en cm<sup>2</sup>). Il a par la suite enregistré, une fois l'arbre coupé, le volume correspondant  $en m<sup>3</sup>$ .

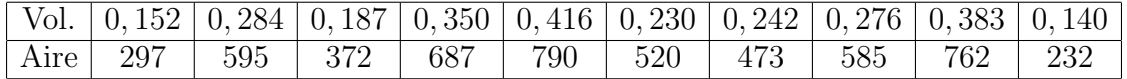

- a) À l'aide de Minitab, calculer le coefficient de corrélation linéaire entre ces deux variables. Que concluez-vous ?
- b) Tester l'hypothèse suivante :

$$
(H_0): \rho(X, Y) = 0.
$$

Utiliser  $\alpha = 0.05$ .

c) Son professseur lui mentionne qu'il peut, à l'oeil, évaluer avec une assez bonne précision le volume d'un arbre. L'étudiant un peu perplexe lui lance un défi : "je gage 1 euro que je fais mieux que vous avec le modèle des moindres carrés". "D'accord."

Ayant justement un arbre tout près, le professeur lui dit, après une expertise de quelques minutes que cet arbre a un volume de  $0, 22 \text{ m}^3$ . Sans plus tarder ; l'étudiant mesure l'aire de la base de l'arbre et obtient 465 cm<sup>2</sup>. Calculer avec la droite des moindres carrés obtenue avec Mintab, l'estimation la plus plausible du volume de l'arbre.

- d) On s'acharne par la suite à couper l'arbre et le volume correspondant est  $0, 24$ m<sup>3</sup>. Celui qui a le plus faible écart de prévision empoche le pari. Lequel s'est enrichi de 1 euro ?
- e) Est ce que le volume moyen des arbres échantillonnés aurait donné une estimation aussi bonne que la droite des moindres carrés pour cet arbre ?

Exercice 3. D'après Frontier, Davoult, Gentilhomme, Lagadeuc Statistique pour les sciences de la vie et de l'environnement, Dunod, 2001. On étudie l'influence d'un antibiotique sur une culture bactérienne. On répartit dans 10 tubes des volumes égaux de culture additionnés d'une quantité  $X$  d'antibiotique, et on mesure, après incubation, la densité optique  $D$ . Les résultats sont les suivants.

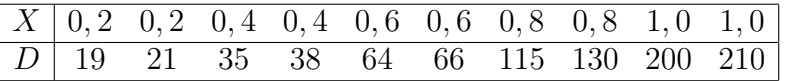

- a) Un ajustement linéaire semble-t-il justifié? Pour répondre à cette question, utiliser Minitab. Que devez-vous calculer comme coefficient avec Minitab ?
- b) En transformant une des deux variables avec une fonction adaptée, déterminer une équation de régression en précisant quelles sont la variable explicative et la variable expliquée?
- c) Donner à l'aide de Minitab, une prévision de  $D$  pour une quantité d'antibiotique  $X = 0, 5$ . Calculer, toujours à l'aide de Minitab, l'intervalle de sécurité  $\lambda$  95% de cette prévision.

Exercice 4. D'après Frontier, Davoult, Gentilhomme, Lagadeuc Statistique pour les sciences de la vie et de l'environnement, Dunod, 2001. On mesure le poids frais et le poids sec de 20 prélèvements de plancton. Les résultats sont les suivants (exprimés en g par  $10 \text{ m}^3$  d'eau de mer)

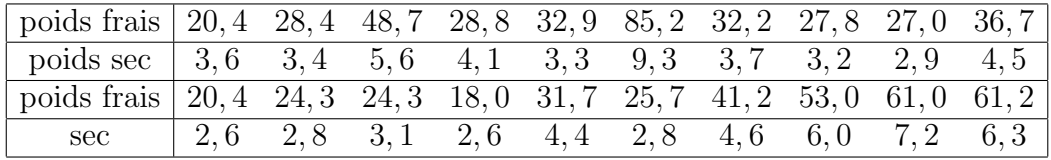

- a) Calculer à l'aide de Minitab le coefficient de corrélation linéaire entre le poids frais et le poids sec. Est-il significatif et à quel seuil ? Repérer un *outsider* parmi les couples de valeurs; l'éliminer et reprendre la question. Pour cette dernière partie de question, vous devez appliquer la procédure étudiée en cours.
- b) La teneur en eau de chaque prélèvement planctonique est estimée par la différence entre poids frais et poids sec. Estimer sa variance à l'aide de Minitab.
- c) Y a-t-il un sens à calculer le coefficient de corrélation entre le poids frais et la teneur en eau ainsi estimée, et pourquoi ?
- d) Donner, à l'aide de Minitab, la droite permettant de connaître approximativement le poids sec après une mesure de poids frais. Quelle est, dans ces conditions, la proportion de variance du poids sec expliquée par la régression ?
- e) Soit un poids frais de 40 grammes. Calculer, à l'aide de Minitab, la valeur la plus probable du poids sec, et son intervalle de sécurité à  $95\%$ .